# ÍNDICE GENERAL

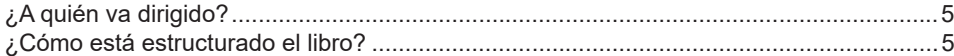

## Capítulo 1

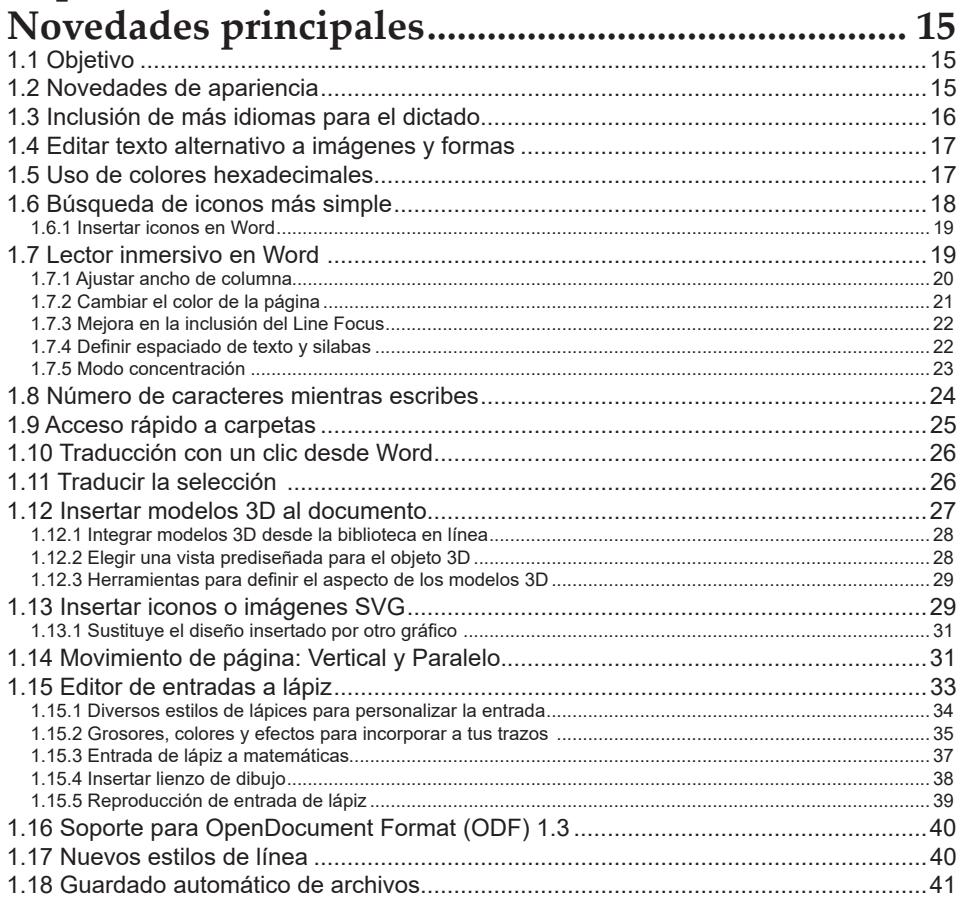

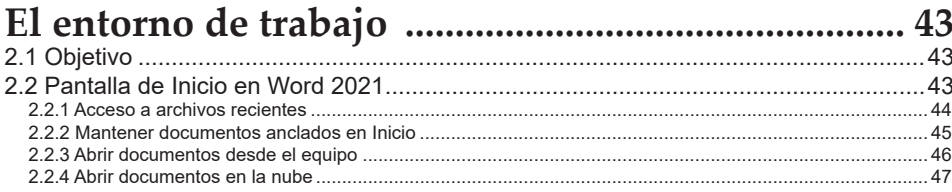

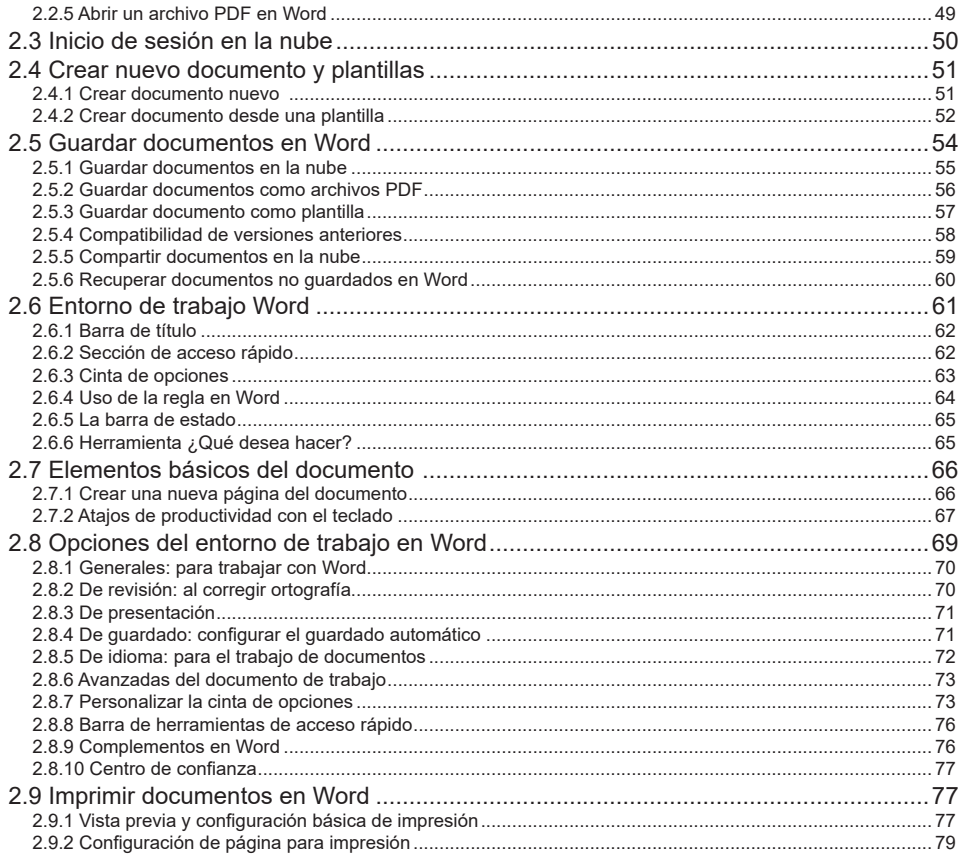

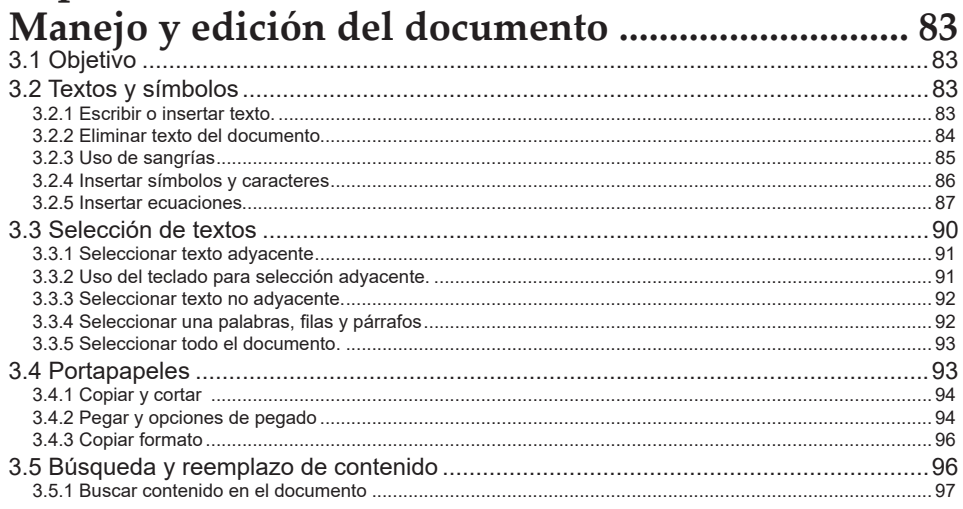

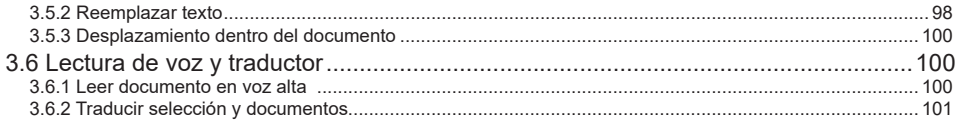

#### Capítulo 4 4.2.2 Seleccionar tipo de fuente de la contrada de la contrada de la contrada de la contrada de la contrada de

### Capítulo 5 Diseño y disposición del documento...................... 147

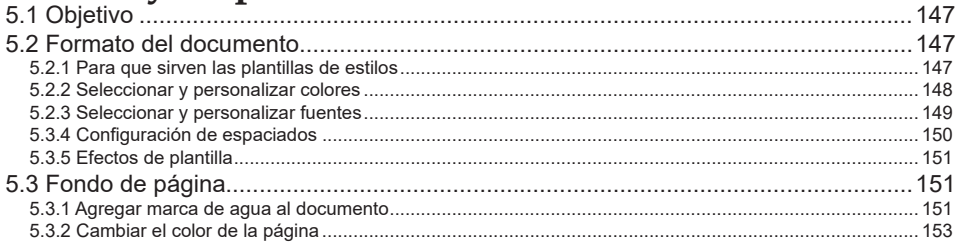

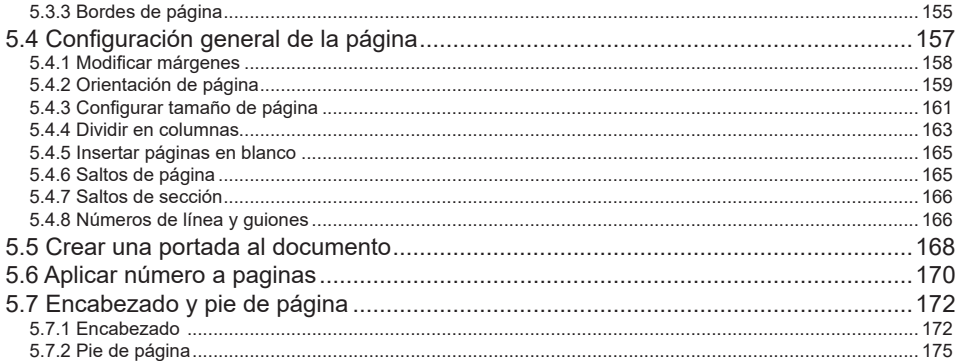

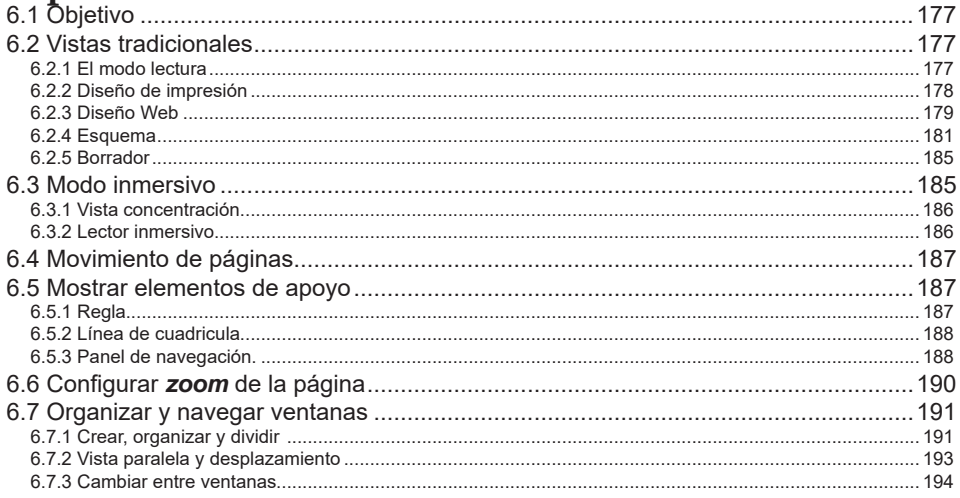

#### Capítulo 7 Uso de ortografía y gramática ................................ 195

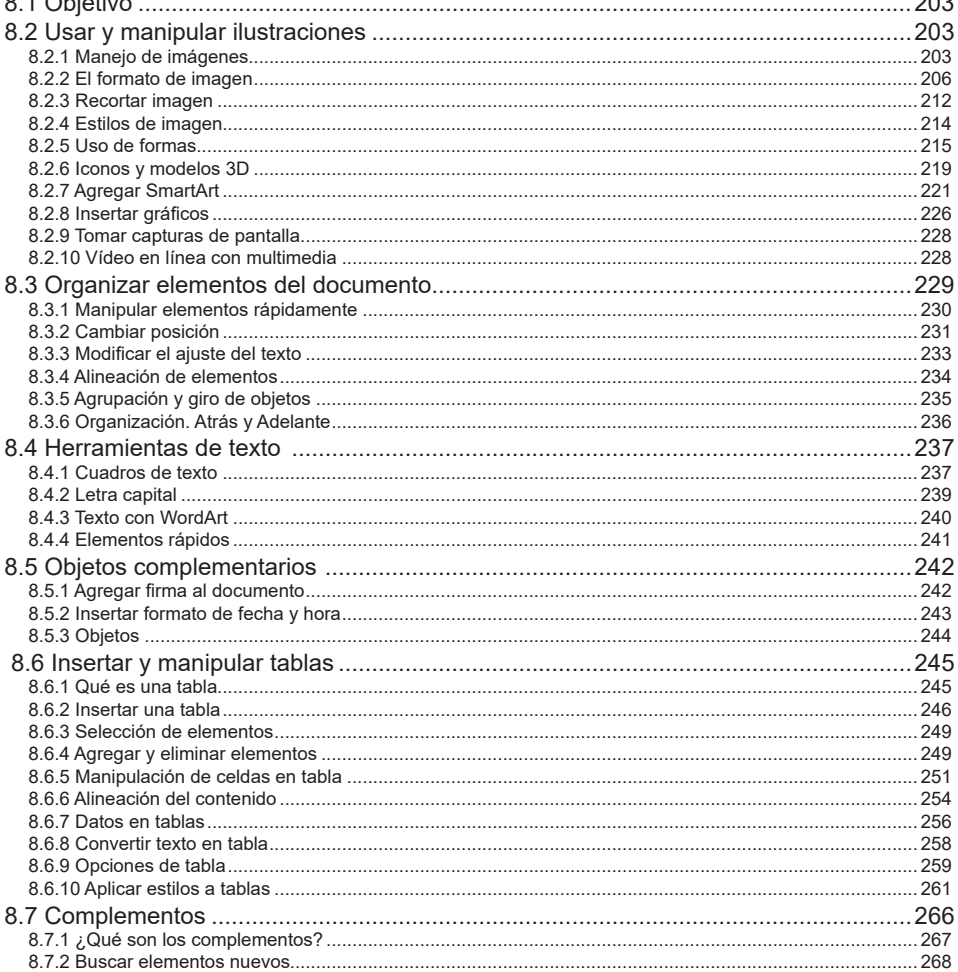

## Capítulo 9 Uso de las referencias y vínculos ............................ 271

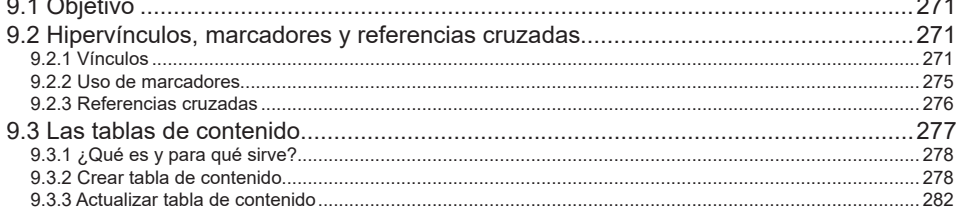

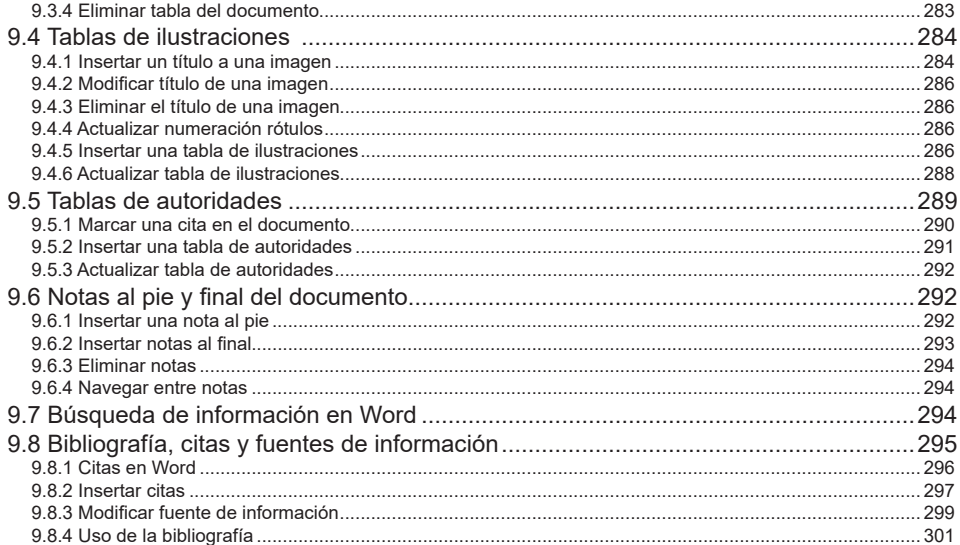

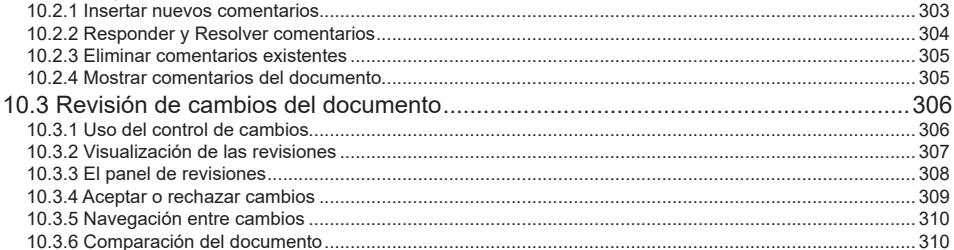

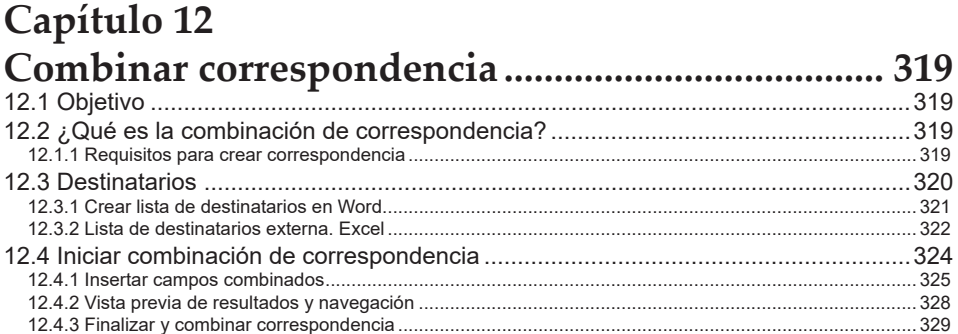

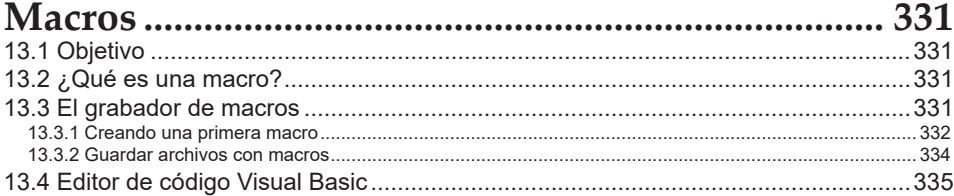

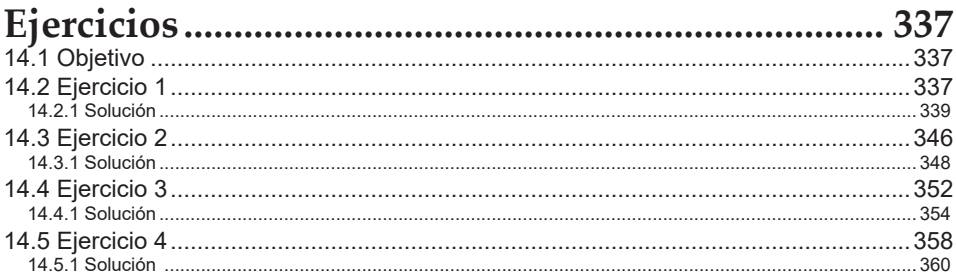